## PROFIMED Sono

Mit PROFIMED Sono steht Ihnen eine Schnittstelle zwischen PROFIMED und Sonographiegeräten zur Verfügung. Sonographiegeräte die Ihre Bilddaten als Dateien im Verzeichnissystem ablegen, können mit PROFIMED Sono angebunden werden.

PROFIMED Sono wurde als Dienst realisiert, der im Hintergrund unsichtbar für den Anwender seine Arbeit verrichtet.

Es werden dabei die Patientenangaben, die in der Eingabemaske des Sonographiegeräts gemacht wurden, mit den Angaben aus PROFIMED verglichen. Gibt es eine Übereinstimmung, werden die Daten in die PROFIMED Karteikarte und die PROFIMED Bilddatenbank eingetragen.

Kann keine eindeutige Zuordnung der Daten erfolgen, können die Bilddaten über eine einfache Patientensuche zugeordnet werden.

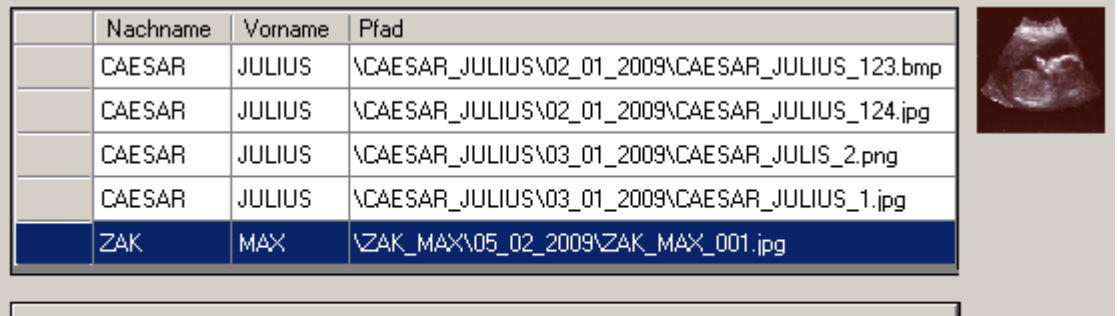

Ausgewählte Bilder -> Patienten im Profimed zuordnen

Wenn es Sonographiebilder gibt, die von PPROFIMED Sono nicht eindeutig zugeordnet werden können, erscheint ein Auswahlfenster der Benutzerschnittstelle.

Markieren Sie alle Bilder, die zu einem Patienten gehören. Sie können mehrere Bilder markieren, indem sie die *"Shift"* Taste gedrückt halten und auf die Einträge klicken.

Mit einem Klick auf *"Ausgewählte Bilder -> Patienten im PROFIMED zu-ordnen"* gelangen Sie zur Patientensuche.

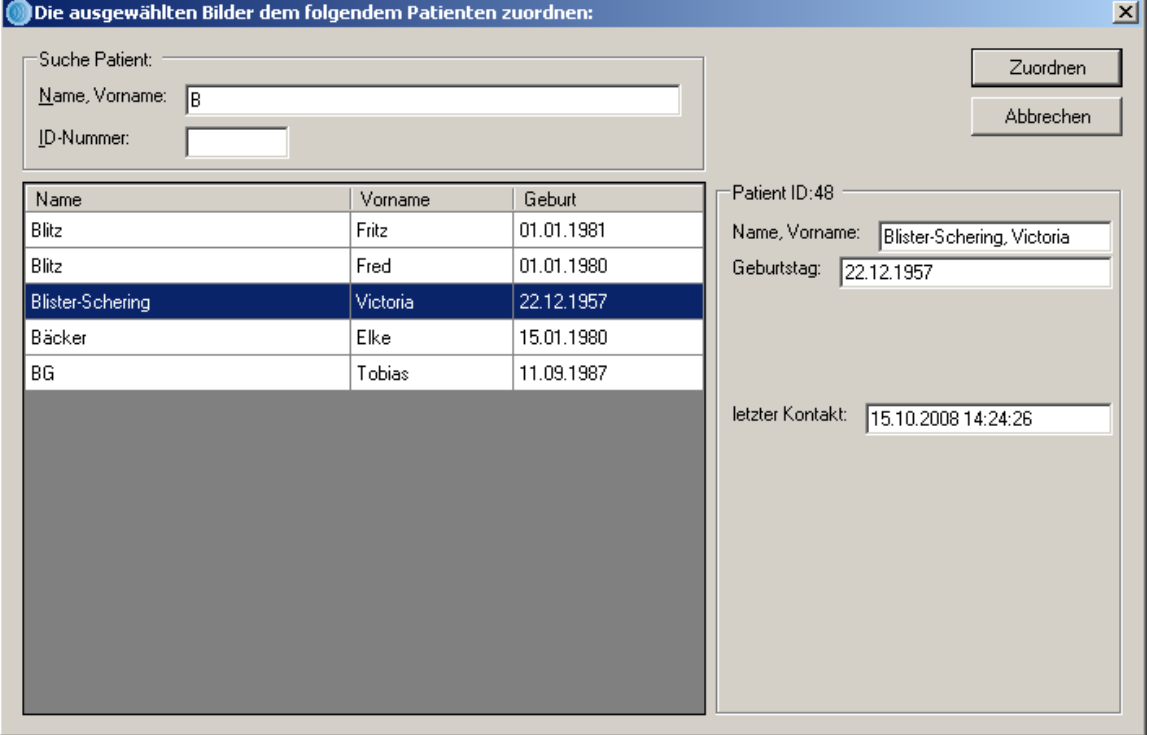

Die Patientenzuordnung ähnelt in Ihrer Funktionsweise der aus PROFIMED bekannten Patientensuche. Im Suchfeld *"Name, Vorname"* können sie wie gewohnt nach Patienten suchen.